# **Épreuve E4 conception et maintenance de solutions informatiques**

**Fiche de présentation d'une situation professionnelle** 

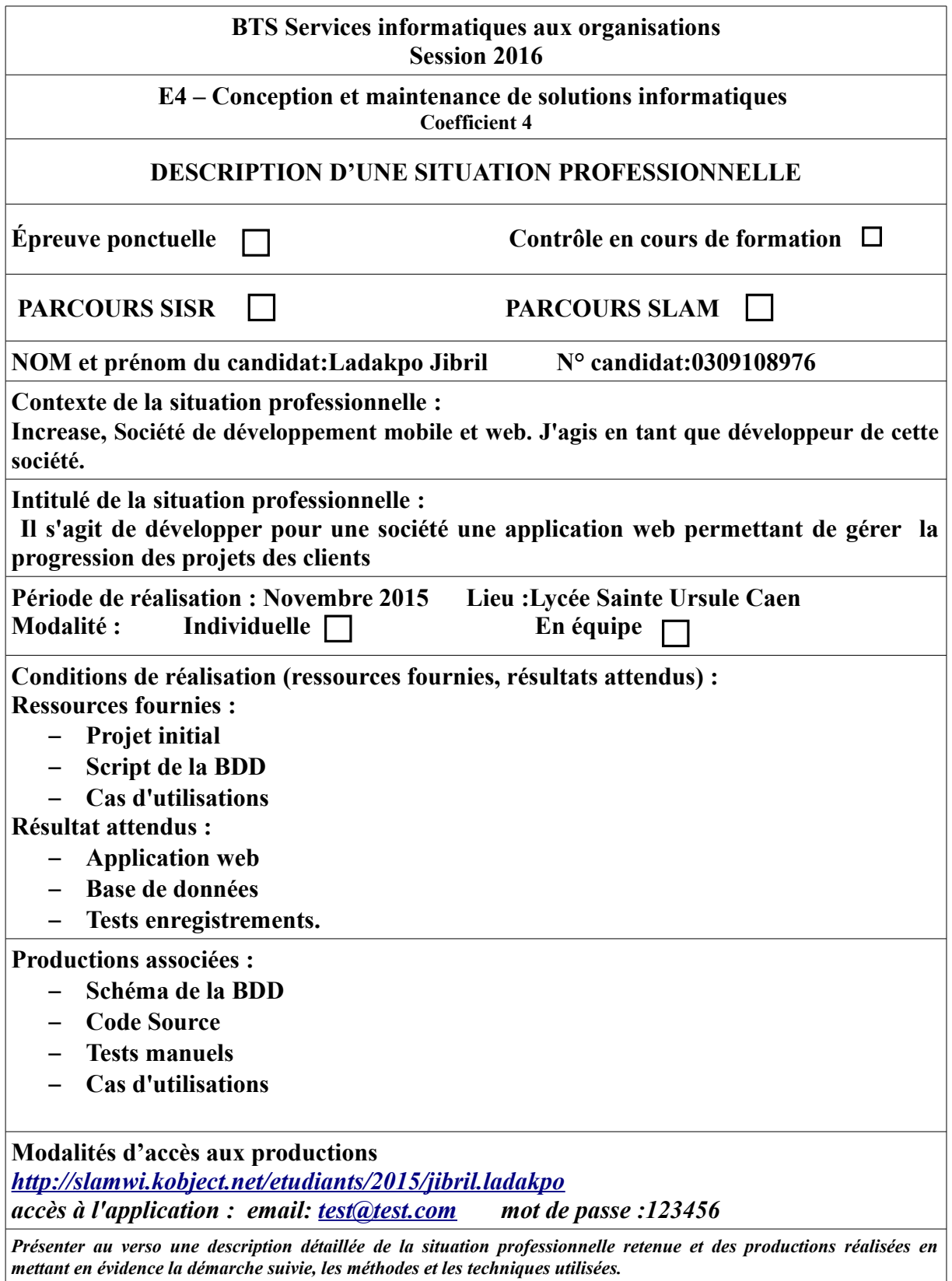

## **Description de la situation professionnelle**

**Increase est une application web qui dispose en interne d'un outil permettant de gérer la répartition de ses équipes sur les projets (affectations), apprécier les tâches effectuées et le degré d'avancement sur chaque projet. L'application est accessible en interne (Intranet destiné aux équipes de développement) mais aussi en externe, pour permettre au client commanditaire d'un projet de consulter l'avancement de celui-ci.**

### **Environnement de développement**

- **Language: HTML5, CSS3, PHP 5.**
- **Framework d'interface: Bootstrap**
- **Modèle de conception MVC (Modèle Vue Contrôleur).**
- **Environnement de développement Eclipse (Luna).**
- **SGBD (Système de Gestion de Bases de Données) MySQL.**
- **Serveur Xampp avec un service Apache**

#### **Tâches réalisées sur le projet :**

#### **Jibril Ladakpo :**

- **Ouvrir/voir un projet**
- **Gérer les tâches**
- **Gérer les projets**

#### **Aboudou Rachidi :**

- **Emmett/répondre à un message**
- **Voir les messages**
- **Se connecter**
- – **Se déconnecter**